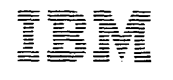

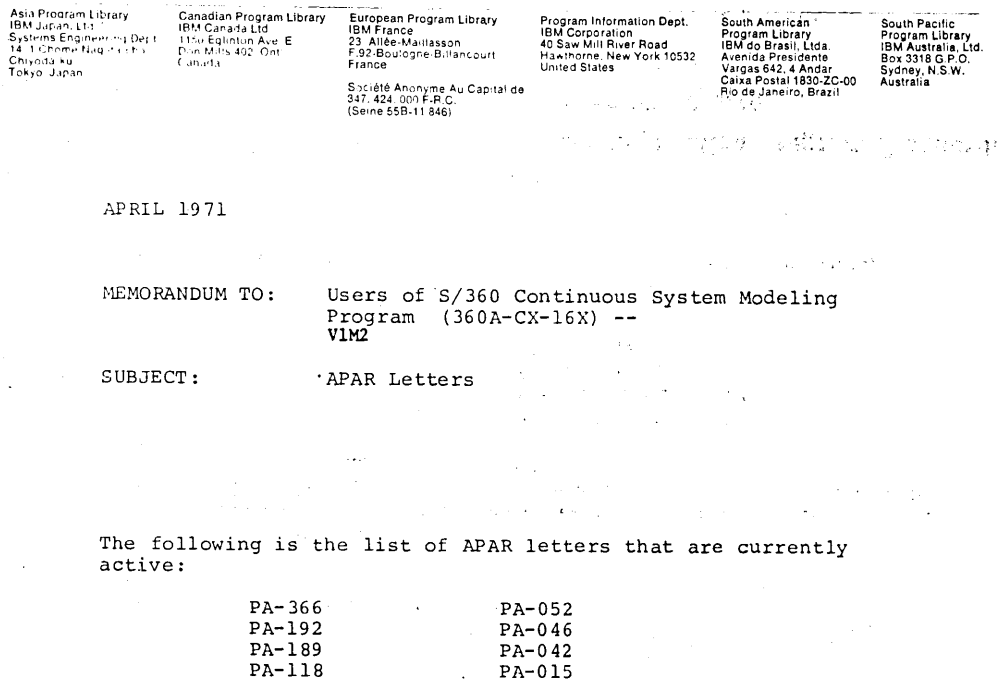

PA-012

PA-011

PA-010

PA-008

APS-376

APS-374

PA-117

PA-114

PA-113

PA-112

**PA-111** 

PA-093

PA-066

 $\ddot{\phantom{a}}$ 

### International Business Machines Corporation

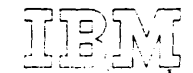

MEMORANDUM TO: Users of the S/360 Continuous System Modeling Program

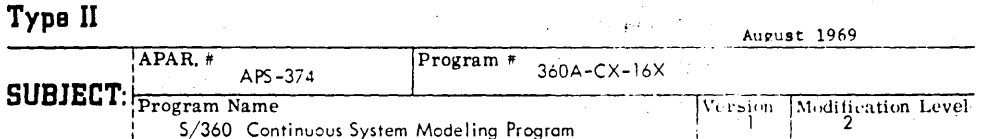

A FORTRAN compile error in the first model will prevent subsequent the edits for new models when stacking jobs.

When the FORTRAN compiler was envoked by an ATTACH macro, in the DEJCSMP 2 subroutine, the corresponding ECB was not reinitialized and hence the return code of the first compile was the only one ever received. Should the first FORTRAN compile be in error this would prevent all subsequent linkedits since all subsequent compile return codes would appear the same. To correct this error, insert the following card in the DEJCSMP2 source deck between card numbers DEJ2 180 and DEJ2 190:

#### XC ECBLOCK, ECBLOCK ZERO ECB DEJ2 185

Follow the procedure described under "Modifying DEJCSMP2" in the CSMP Operators Manual to incorporate this change in the system. This program modification will be incorporated in a future modification level.

 $20.05459412$   $12-7-71$ 

#### CC:SE Managers

Abstract of Problem

Comments on Problem

DP Application Program Standards APAR PROCESSING 112 East Post Road White Plains, N.Y. 10601 20059

#### 201AP

## **APAR Letter**

Program  $\frac{4}{360A-CX-16X}$ 

### International Business Machines Corporation

 $APS - 376$ 

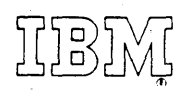

Modification Level  $\overline{2}$ 

August 1969

Version

 $\mathbf{r}$ 

International Business Machines Corporation

MEMORANDUM TO: Users of S/360 Continuous System Modeling Program

MEMORANDUM TO: Users of the S/360 Continuous System Modeling Program

Program Name<br>1 S/360 Continuous System Modeling Program

Errors may result with models involving implicit loops.

Type II

Abstract of Problem

Problem

 $\overline{\mathbf{g}}$ 

Comments

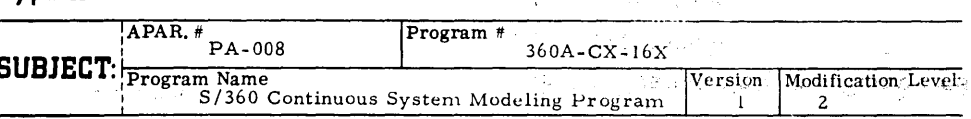

An end of data set on unit 13 may occur if a PROCEDURE block is used in a NOSORT section.

The User's Manual gives the following example of an implicit function:

z IMPL(ZO.ERROR, FOFZ)  $C<sub>1</sub>$  $\equiv$  $A * EXP(-TIME)$ **FOFZ**  $= C1 + B*$  SIN(Z)

Program errors may result if intermediate variables defined within an implicit loop (such as C1 above) are used outside the loop.

Until program fix is found, avoid such usage.

If a term available within a loop is required elsewhere, it should be recomputed outside the loop. Alternatively, for some models it may be possible to place the entire implicit loop within a multiple output procedure thusly:

**PROCEDURE** 

Type II

**SUBJECT:** 

Abstract of Problem

Comments on Problem

APAR.

C1, FOFZ = LOOP (ZO, ERROR, TIME)  $Z = IMPL(ZO, ERROR, FOFZ)$  $CI = A * EXP (-IIME)$  $FOFZ = CI + B * SIN (Z)$ 

**ENDPRO** 

Note that this requires the user to properly sequence the statements within the loop.

DP Application Program Standards **APAR PROCESSING** 

#### CC: SE Managers

112 East Post Road White Plains, N.Y. 10601

#### 20060

The S/360 CSMP PROCEDURE is specifically designed for use in parallel, sorted sections. Use of a PROCEDURE within a NOSORT section is nonsensical modeling and will result in an abnormal exit. A new diagnostic will be added in a future version to detect this improper use without aborting the run.

# CC: SE MANAGERS

DP Application Program Standards **APAR PROCESSING** 112 East Post Road White Plains, N.Y. 10601

20020

### **APAR Letter**

### **International Business Machines Corporation**

**MEMORANDUM TO**;Users of S/360 Continuous System Modeling Program

### **Type II**

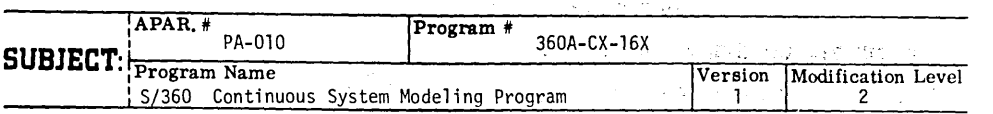

Executing the load module of a previously-stored CSMP model may fail due to concatenation<br>error in FTØ5FØ01.

In the "Execution Phase Load Module" section of the CSMP Operator's Manual (H2Ø-Ø368), procedures are described in figures 11 and 12 to first save a CSMP load module and symbol table and then execute this saved CSMP model independently. This execution step may fail due to concatenating data sets with unlike attributes in FT05F001{such concatenation is unsupported in FORTRAN. To avoid this failure, figure 12 should be changed as below to a three-step procedure, the first two steps of which are to effect<br>the concatenation of the FORTRAN input file FTØ5FØ01. Data sets FT13FØ01 and FT14FØ01 have been changed to RECFM=VS to reflect OS release 18 requirement for FORTRAN un-<br>formatted records. The BLKSIZE and LRECL has been adjusted for more efficient use<br>of disk storage. These changes will be incorporated in a to the CSMP Operator's Manual. .

Denver and

### REVISED FIGURE 12 (CSMP Operator's Manual)

//CSMPEXEC JOB *IICONCATl*  //SYSPRINT DD //SYSUT2 *II*  //SYSIN //SYSUT1<br>// *II IICONCAT2*  IISYSPRINT  $7/$ SYSUT2 //SYSIN /ISYSUTl STOP *1\* IIGO*  IIFT0SF001 IIFT06F001 //FT13FØØ1 *II*   $\overline{I}$ IFT14F001 *II*   $I/FT15FØ91$ *II*  IISTEPLlB *II*  EXEC PGM=IEBGENER DD SYSOUT=A<br>DD UNIT=SYSI DO UNIT=SYSDA,SPACE=(TRK,(10,2»,DISP=(NEW,PASS), X DCB=(BLKSIZE=80,LRECL=80,RECFM=F) DD DUMMY<br>DD UNIT=S UNIT=SYSDA, DISP=SHR, DSN=CSMP.SYMB.CABLE, VOL=SER=CSMPDK EXEC PGM=IEBGENER<br>DD SYSOUT=A DD SYSOUT=A<br>DD DSN=\*.COM DD DSN=\*.CONCAT1.SYSUT2,DISP=(MOD,PASS)<br>DD DUMMY DD DUMMY DO \* data and execution control cards EXEC PGM=DEJEXE.REGION=108K DO DSN=\*.CONCAT1.SYSUT2,DISP=(OLD,DELETE) DD SYSOUT=A<br>DD UNIT=SYSD DD UNIT=SYSDA,SPACE=(TRK,(40,40)),<br>DCB=(RECFM=VS,LRECL=204,BLKSIZE=208) DD UNIT=SYSDA, SPACE= $(TRK, (40, 40))$ , DCB=(RECFM=VS,LRECL=204,BLKSIZE=208) DD UNIT=(2400,,DEFER),DSN=PREPARE,DISP=(,PASS), LABEL=(.NL),VOL=SER=SCRTCH DO DSN=CSMP.CABLE,OISP=SHR,UNIT=SYSDA, VOL=SER=CSMPDK X X X X X

**DP Application Program Standards** 

### **APAR PROCESSING**

#### **112 Eaat Poat Road**

**Whita Plains,** N.Y. **10601** 

20021

 $\label{eq:2.1} \mathcal{L}_{\mathcal{A}} = \mathcal{L}_{\mathcal{A}} \mathcal{L}_{\mathcal{A}} \mathcal{L}_{\mathcal{A}} + \mathcal{L}_{\mathcal{A}} \mathcal{L}_{\mathcal{A}} \mathcal{L}_{\mathcal{A}}$ 

 $\mathcal{B}(\mathbb{Z}^2)$  , and  $\mathcal{B}(\mathbb{Z}^2)$  ,  $\mathcal{B}(\mathbb{Z}^2)$  ,  $\mathcal{B}(\mathbb{Z}^2)$ 

CC: 5E Managers

أوالي المتحدث

### International Business Machines Corporation

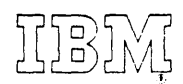

MEMORANDUM TO: Users of S/360 Continuous System Modeling Program

Type II

Abstract of Problem

Comments on Problem

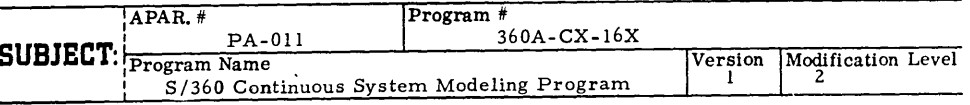

S/360 CSMP translator may ABEND with a OC5 code in processing INTGRL statements that are continued on several cards.

 $SYSPA/C$  20.0  $12-7-71$ 

The packing operation for continuation cards may interfere with the INTGST subroutine operation if a number or variable name falls across a FORTRAN boundary (every 66 characters). To eliminate this possibility the packing subroutine BUILD should be modified using the Optional Distribution procedures described in the CSMP Operators Manual. The Figure 3 control cards require the following input cards:

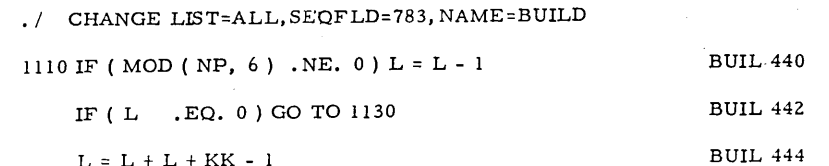

ENDUP  $\cdot$  /

The translator module must be link edited to include the modified BUILD.

### DP Application Program Standards

20022

#### CC: SE MANAGERS

112 East Post Road

APAR PROCESSING

White Plains, N.Y. 10601

### International Business Machines Corporation

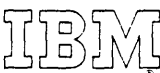

MEMORANDUM TO: Users of S/360 Continuous System Modeling Program

Type II

Abstract of Problem

Problem

 $\mathbf s$ 

Comments

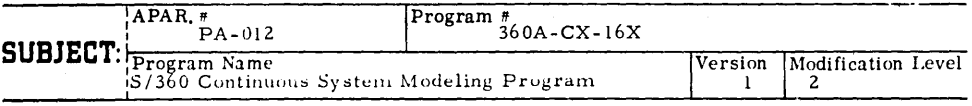

Real variable arrays may be improperly processed if the array name begins with  $I, J, \ldots, N$ 

VIM2 of S/360 CSMP may fail to specify a variable array as REAL if the array name begins with I, J., K, L, M, or N. To circumvent this possibility array names for real subscripted variables should not start. with these letters. This restriction will be eliminated in a future version.

CC: SE MANAGERS

## DP Application Program Standards **APAR PROCESSING** 112 East Post Road White Plains, N.Y. 10601

### International Business Machines Corporation

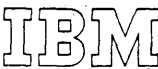

MEMORANDUM TO: Users of S/360 Continuous System Modeling Program

### Type II

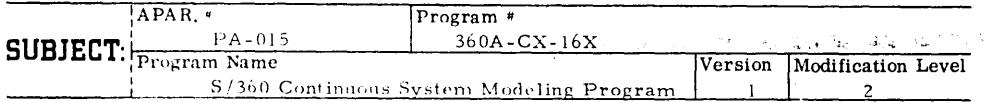

Use of a negative numeric constant or a symbolic name preceeded by a negative sign as an argument of a MACRO invocation may result in an OC4 abnormal exit.

 $SYSPAK$  20.0 12-7-71

A program error in subroutine MMACST will result in incorrect processing and may cause an abnormal exit if either a negative constant or a symbolic name preceded by a negative sign is used as other than the last argument of a MACRO. The procedure described on page 3 of the S/350 CSMP Operator's Manual (H20-0368-2) should be used to correct the error. The following cards are to be run as input data to the Figure 3 control cards:

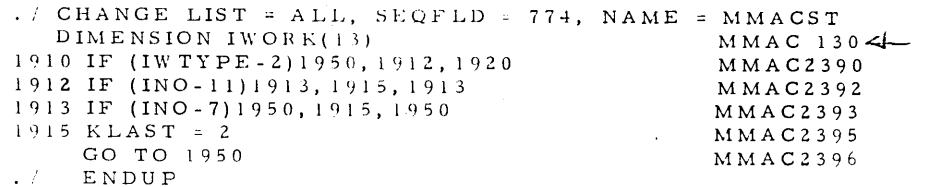

FORTRAN H Option 1 should be used to compile the subroutine. The Translation module must be relink-edited using the first step of Figure 6 with the data set marked as "OLD".

> DP Application Program Standards **APAR PROCESSING** 112 East Post Road

White Plains, N.Y. 10601 **Carl Corporation** 

### International Business Machines Corporation

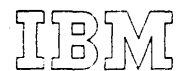

**MEMORANDUM TO:** Users of S/360 Continuous System Modeling Program

### Type II

Abstract of Problem

Comments on Problem

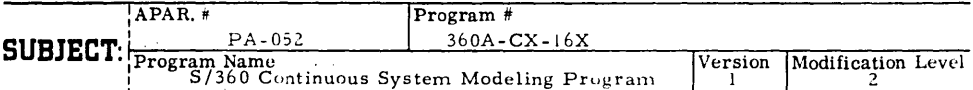

Non-unique output names within a SORT section are not diagnosed and an incorrect UPDATE may be created.

 $SYSPAIC$  20.0  $|2-7-7|$ 

The program fails to recognize a non-unique name situation in a section to be sorted and as a result subroutine UPDATE may have misplaced statements. Subroutines STRUST and MMACST may be modified to correct this situation by using the procedure described on page 3 of the S/360 CSMP Operator's Manual H20-0368-2. The following cards are to be run as input data to the Figure 3 control cards:

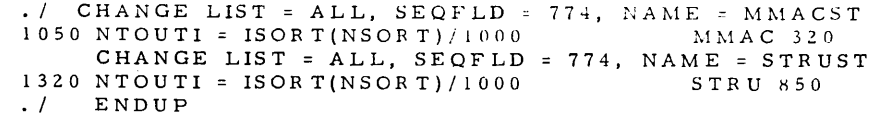

The MMACST and STRUST subroutines must be recompiled and the translation module recreated.

### DP Application Program Standards **APAR PROCESSING**

112 East Post Road

White Plains, N.Y. 10601

## **APAR Letter**

International Business Machines Corporation

MEMORANDUM TO: Users of S/360 Continuous System Modeling Program

### Type II

of Problem

Abstract

Comment on Problem

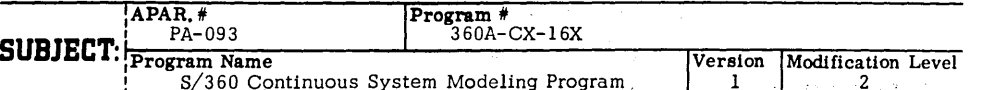

A program error in the IMPL function may cause convergence to an incorrect IMPL output value.

MEMORANDUM TO: Users of S/360 Continuous Modeling Program  $(360A-CX-16X)$  $S$  VS PAK  $20.0$   $12 - 7 - 71$ SUBJECT: APAR # PA - 192 Program # 360A-CX-16X Program Name: S/360 Continuous System Modeling of Problem Program Version 1 Modification Level 2 Continuation cards for logical IF statements may be incorrectly translated.  $5$ YSPAIL 20.0 12-7-71 Procedures described in the S/360 CSMP Operator's Manual should be used to correct this error. The symbolic update shown in Figure 3 is used as follows: A) Control cards Fig3 10 through Fig3 70 followed by these change cards. If a logical expression (characters within IF parenthesis) is split across two cards the translator may not include the statement in the UPDATE CHANGE NAME-IMPL, SEQFLD=783  $\cdot/$ subroutine. The translator may be corrected by using the Optional Distri- $\mathbf C$ IMPL 90 bution Procedures with the following change statements. **IMPL 240**  $C(K)=$ FUNCT Problem 1060 A= $(FUNCT-XNP1)/(C(K)-C(K+1))$ **IMPL 290**  $\cdot$  / CHANGE SEQFLD=774, NAME=STRUST  $C(K)=Q*C(K)+(1.0-Q)*FUNCTIONCT$ **IMPL 420** GO TO 2190 **IMPL 595 STRU2398** XNP1=FUNCT 2200 IF(IWTYPE.NE.2)GO TO 1170 **STRU2478**  $/$ \*  $JGO=3$ STRU2480 B) Compilation is performed using the procedure shown in Figure 4A, with the IF(LLPRO. EQ. 3) GO TO  $1300$ membername IMPL instead of STATUS on cards Fig4A 70 and Fig4A 90.  $STRU2490$ Comment NTOUT=NTOUT+1 STRU2492 C) The linkage edit is performed using part of the procedure shown in Figure 6. TOUT(NTOUT)=WORDI(1) The cards Fig6 110 through Fig6 180 are used, followed by STRU2494 GO TO 1170 STRU2496 //SYSLIN DD \*  $\cdot$  / CHANGE SEOFLD=774. NAME=SCAN INCLUDE OBJLIB (IMPL) 1470 IF(LLALPH. EQ. 2)GO TO  $1500$  $SCAN1420$ NAME  $IMPL(R)$  $\cdot$  /  $\cdot$   $\cdot$  ENDUP Subroutines CSAN and STRUST must be compiled before relink-editing the  $\mathcal{L}$  and  $\mathcal{L}$  and  $\mathcal{L}$ translator. DP Application Program Standards particular **APAR PROCESSING** 112 East Post Road White Plains, N.Y. 10601  $\tau$  ,  $\tau$  ,  $\tau$  , as 20552 in 1940  $\sim$  20237  $\sim$ 

#### DECEMBER 1970

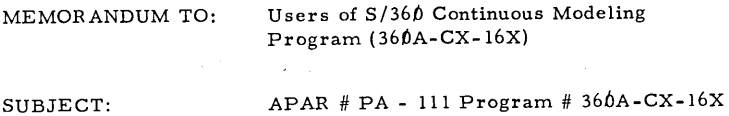

Program Name: S/360 Continuous System Modeling Program Version 1 Modification Level 2

The statement number is removed on statements with the INTGR L block as part of an expression.

 $SYPAL$  20.0  $|2-7-7|$ 

The V1M2 system may be modified by the Optional Distribution procedures in the CSMP Operator's Manual to correct this program error. The following input to the UPDTE utility (Figure 3 control cards) will modify sub-. routine INTGST so that statement numbers on procedural statements using the INTGRL block are retained.

. / C . / CHANGE SEQFLD=774. NAME=INTGST INTG2526 ENDUP

Subroutine INTGST must be compiled (Figure 4) and the TRANSLATOR relink edited (Figure 6)

#### DECEMBER 1970

MEMORANDUM TO: Users of S/360 Continuous Modeling Program  $(36 $\emptyset$ A-CX-16X)$ 

..... o

t: o

SUBJECT:  $APAR \# PA - 112 Program \# 36\emptyset A-CX-16X$ Program Name: S/360 Continuous System Modeling Program Version 1 Modification Level 2 '

Internal output variables in macro definitions as signed only by logical IF statements will not have unique names.

## $S Y S P A K 20.0 (2-7-7)$

The V1M2 system may be modified by the Optional Distribution procedures in the CSMP Operator's Manual to correct this error. The following input to the UPDTE utility (Figure 3 control cards) will modify subroutine RMACST to correct this situation.

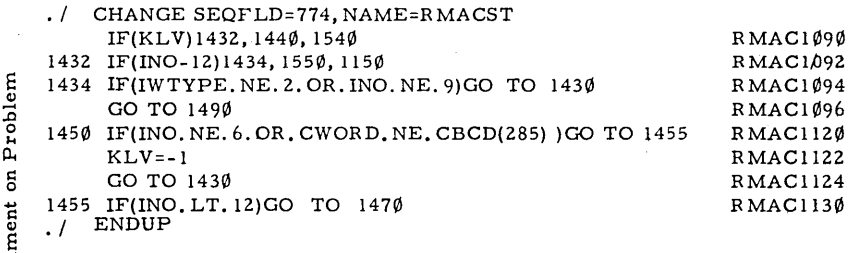

Commen Subroutine RMACST must be compiled (Figure 4) and the translator relink edited (Figure 6).

#### DECEMBER 1970

#### DECEMBER 1970

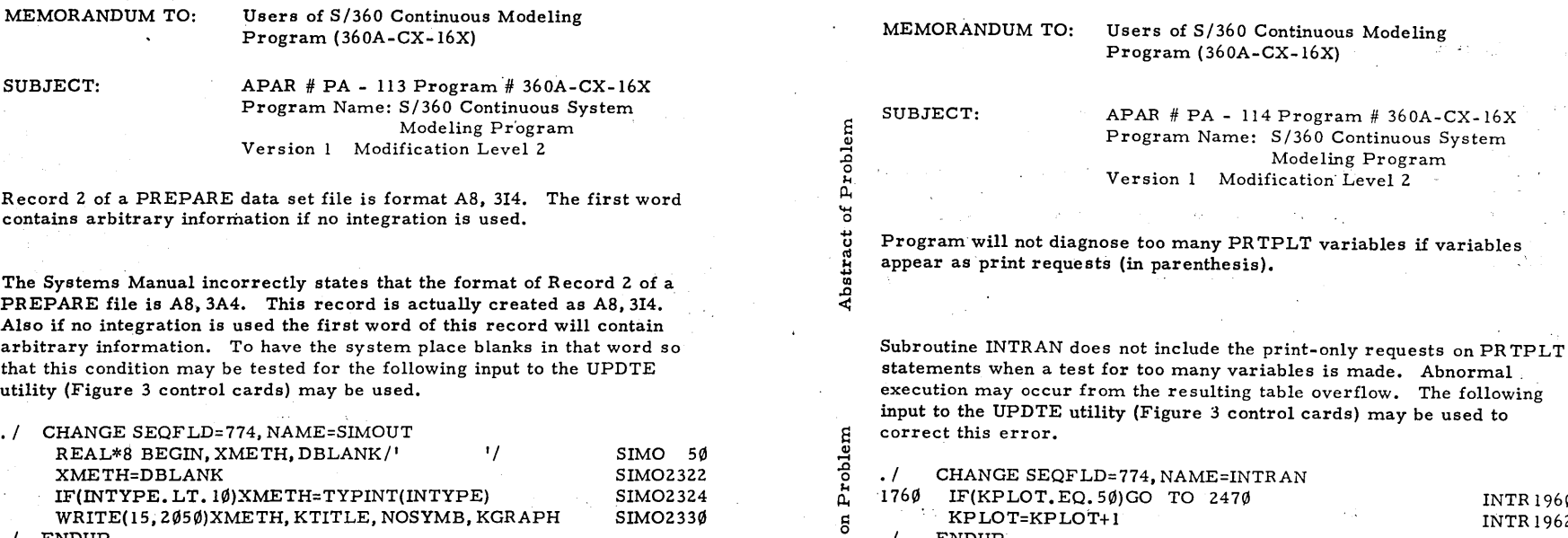

 $\ddot{a}$ 

 $.1$ 

ΩÊ,

 $\mathcal{O}(t) = \mathcal{O}(\sqrt{t} - t^{-2})$  for

ENDUP

 $\sim$ 

 $\rm \ddot{\rm o}$ 

. / ENDUP

Abstract of

Problem

Comment

i.  $\overline{\mathbf{S}}$ 

> Subroutine SIMOUT must be compiled (Figure 4) and the execution phase relink edited (Figure 6).

 $5Y5PAK$  20.0  $12 - 1 -71$ 

INTR 1960 INTR 1962

# 360A-CX-16X

Subroutine 1NTRAN must be compiled (FOR TRAN H Opt 1) and the execution phase relink edited (Figure 6).

 $5$  YS PAIC  $20.0$   $12 - 7 - 71$ 

#### DECEMBER 1970

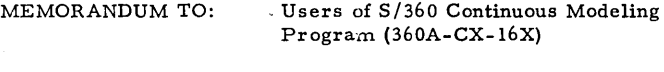

SUBJECT:

.... o

Problem

 $\mathbf{a}$ 

APAR # PA-1l7 Program # 360A-CX-16X Program Name: S/360 Continuous System Modeling Program Version 1 Modification Level 2

Translator may incorrectly flag memory block inputs and not use multiple output memory elements to break loops.

The Translator incorrectly flags INPUT NAME SAME AS OUTPUT NAME for memory blocks and may not use multiple outputs from memory blocks to break algebraic loops. Incorrect storage assignment is given to memory blocks specified without storage. The following input to be UPDTE utility (Figure 3 control cards) may be used to correct these program errors.

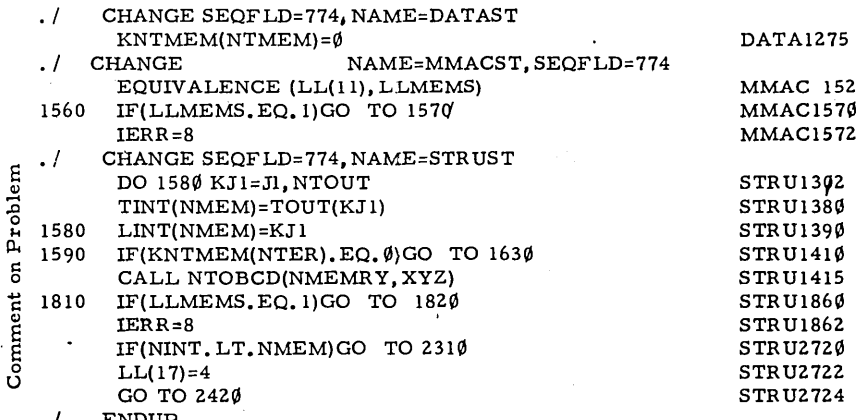

· / ENDUP

Subroutines DATAST, MMACST, and S TRUST must be compiled and the TRANSLATOR relink edited.

$$
5\%PAK
$$
 20.0 127-7

#### DECEMBER 1970

### MEMORANDUM TO: Users of *S/360* Continuous Modeling Program (360A-CX-16X)

of Problem

Abstract

Comment on Problem

### SUBJECT: APAR # PA - 189 Program # 360A-CX-16X Program Name: S/360 Continuous System Modeling Program Version 1 Modification Level 2

The CSMP procedure must contain the DD card specified for FOR TRAN execution diagnostics.

The CSMP system supplies FTØ6FØØ1 as the DD name for printer output during the execution phase. Normally this is also the FOR TRAN execution diagnostic unit specified at system generation time. If it is not, the appropriate DD card (for example *IIFT03F001* DD SYSOUT=A) must be supplied as an addition to the CSMP procedure.

### JANU4RY 1971

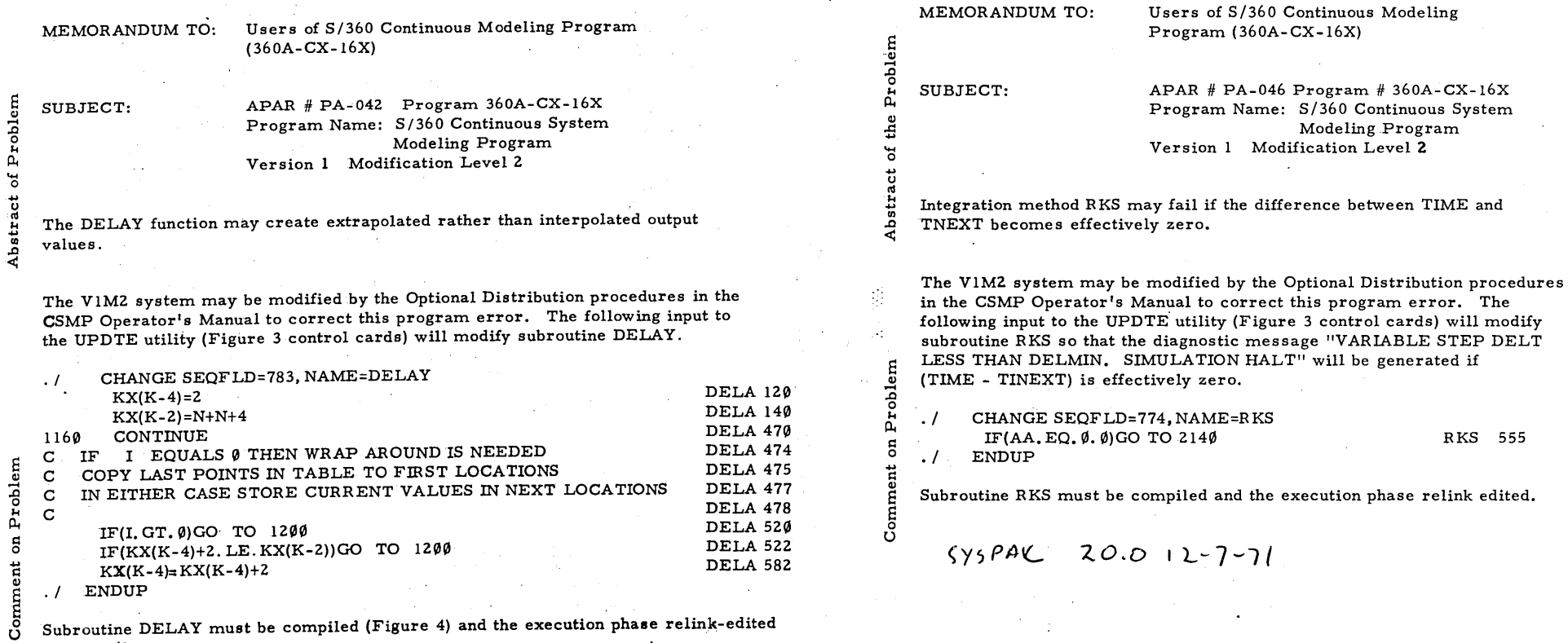

Subroutine  $\mathtt{DELAY}$  must be compiled (Figure 4) and the execution phase relink-edited (Figure 6).

 $\mathcal{L}^{\text{max}}$  , where  $\mathcal{L}^{\text{max}}$ 

 $\bar{V}_1$ 

 $\mathcal{L}_{\text{max}}$  and  $\mathcal{L}_{\text{max}}$ 

 $515PPL$  $20.0 12 - 7 - 71$ 

 $\sim$ 

 $\mathcal{L}$ 

**20902**   $\alpha$  ,  $\omega$ 

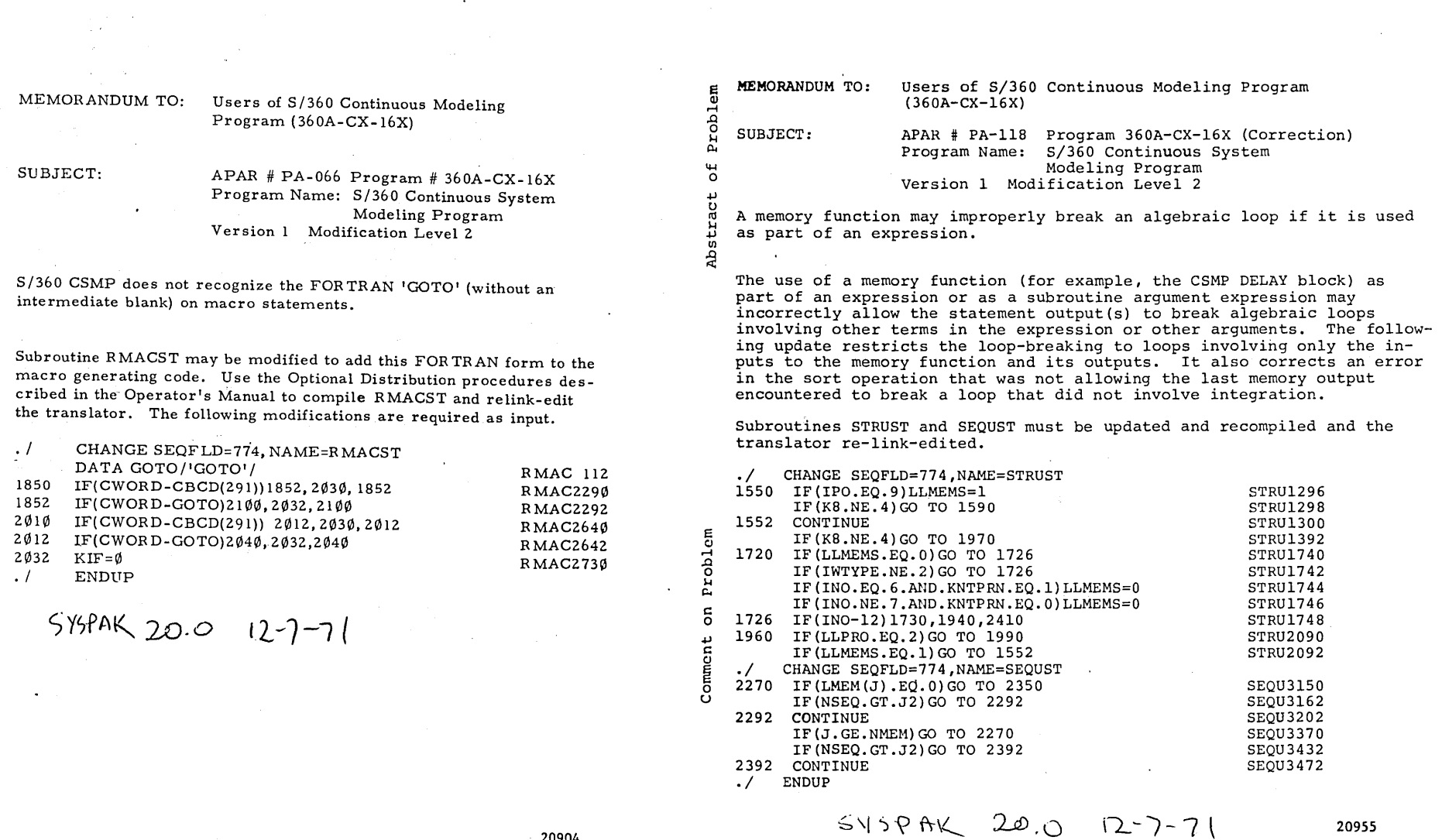

 $\sim 10$ 

. ទូ  $P$ rob $\overline{P}$ s:: o Commen

 $\hat{\mathcal{A}}$ 

 $\sim$   $\sim$ 

20904

20955

 $\mathcal{L}_{\text{eff}}$ 

April 26, 1971

MEMORANDUM TO: Users of *S/360* Continuous System Modeling Program (360A-CX-16X)

SUBJECT: APAR # PA-366 Program #360A-CX-16X Program Name: *S/360* Continuous System Modeling Program Version 1 Modification Level 2

#### Abstract of Problem:

An abnormal exit will occur if a "PROCEDURAL" label is used in a MACRO definition with more than 25 input and output names. For example:

MACRO Y = BLK  $(X1, X2, ..., X25)$ PROCEDURAL (blank)

#### Comment on Problem:

Table 22 of the translation module has a capacity of 180 input characters. The system code performing the automatic generation of a PROCEDURE statement using the MACRO label statement fails to test for table overflow and an abnormal exit will result. Subroutine RMACST may be modified to perform this test. Use the Optional Distribution procedures described in the Operator's Manual to compile RMACST and relink-edit the translator. The following modifications are required as input:

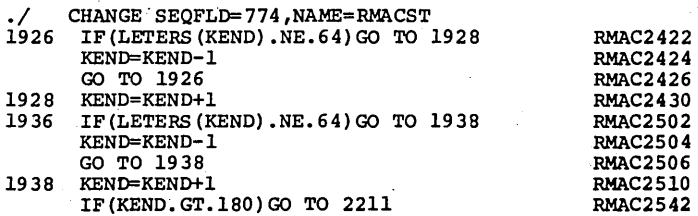

 $545 PAN 20.0 12 -7-7$ 

*.1* ENDUP